# МИНИСТЕРСТВО СЕЛЬСКОГО ХОЗЯЙСТВА РОССИЙСКОЙ ФЕДЕРАЦИИ

Федеральное государственное бюджетное образовательное учреждение высшего образования «Брянский государственный аграрный университет»

**УТВЕРЖДАЮ** Проректор по учебной работе **и пифровизации** А.В. Кубышкина «РУ» мая 2022 г.

Сетевое администрирование (Наименование дисциплины)

### РАБОЧАЯ ПРОГРАММА ДИСЦИПЛИНЫ

Закреплена за кафедрой

Направление подготовки

Направленность (профиль)

Квалификация

Форма обучения

Общая трудоемкость

информатики, информационных систем и технологий

09.03.03 Прикладная информатика

Программно-технические средства информатизации

Бакалавр

очная, заочная

3 3.e.

Брянская область 2022

Программу составил(и):

к.т.н., доцент Феськов С.А.

Рецензент(ы):

к.э.н., доцент Лысенкова С.Н.

Рабочая программа дисциплины «Сетевое администрирование» разработана в соответствии с ФГОС ВО - бакалавриат по направлению подготовки 09.03.03 Прикладная информатика, утверждённого приказом Министерства образования и науки РФ от 19 сентября 2017 г., №922.

составлена на основании учебных планов 2022 года набора:

направление подготовки 09.03.03 Прикладная информатика направленность (профиль) Программно-технические средства информатизации

утвержденного учёным советом вуза от «11» мая 2022г. протокол №10

Рабочая программа одобрена на заседании кафедры информатики, информационных систем и технологий

Протокол от «11» мая 2022г. №10

Зав. кафедрой, к.э.н., доцент Ульянова Н.Д.

 $(nodnucb)$ 

### **1. ЦЕЛИ ОСВОЕНИЯ ДИСЦИПЛИНЫ**

1.1. Цель дисциплины - изучение теоретических основ, принципов построения, организации функционирования и возможностей использования аппаратно-программных средств компьютерных сетей, принципов построения, характеристик и режимов работы их основных узлов и звеньев, средств проектирования ЛВС. Основное внимание в дисциплине уделяется изучению теоретических основ управления передачей информации в ЛВС, программному обеспечению администрирования ЛВС в операционных системах windows server 2003/2008/R2./2012, а так же работа с Cisko packet tracer.

### **2. МЕСТО ДИСЦИПЛИНЫ В СТРУКТУРЕ ОПОП**

Блок ОПОП ВО: Б1.В.1.ДЭ.01.01

2.1 Требования к предварительной подготовке обучающегося:

Для успешного освоения дисциплины необходимы знания, умения и навыки, полученные в результате изучения дисциплин: «Операционные системы», «Вычислительные системы, сети и телекоммуникации».

2.2 Дисциплины и практики, для которых освоение данной дисциплины (модуля) необходимо как предшествующее:

Знания, полученные при изучении дисциплины, необходимы при освоении дисциплин, изучающих информационные системы и технологии различных предметных областей.

### **3. ПЕРЕЧЕНЬ ПЛАНИРУЕМЫХ РЕЗУЛЬТАТОВ ОБУЧЕНИЯ ПО ДИСЦИПЛИНЕ (МОДУЛЮ), СООТНЕСЕННЫХ С ИНДИКАТОРАМИ ДОСТИЖЕНИЯ КОМПЕТЕНЦИЙ**

Достижения планируемых результатов обучения, соотнесенных с общими целями и задачами ОПОП, является целью освоения дисциплины.

В результате изучения дисциплины обучающийся должен усвоить трудовые функции в соответствии с профессиональным стандартом «Специалист по информационным системам» (утвержден приказом Министерства труда и социальной защиты РФ России от 18 ноября 2014 года № 895н).

Обобщенная трудовая функция – Выполнение работ и управление работами по созданию (модификации) и сопровождению ИС, автоматизирующих задачи организационного управления и бизнес-процессы (код – С/6).

Трудовая функция - C/31.6 Управление доступом к данным

Трудовые действия: Определение необходимого уровня прав доступа к репозиторию данных о выполнении работ по созданию (модификации) и сопровождению ИС

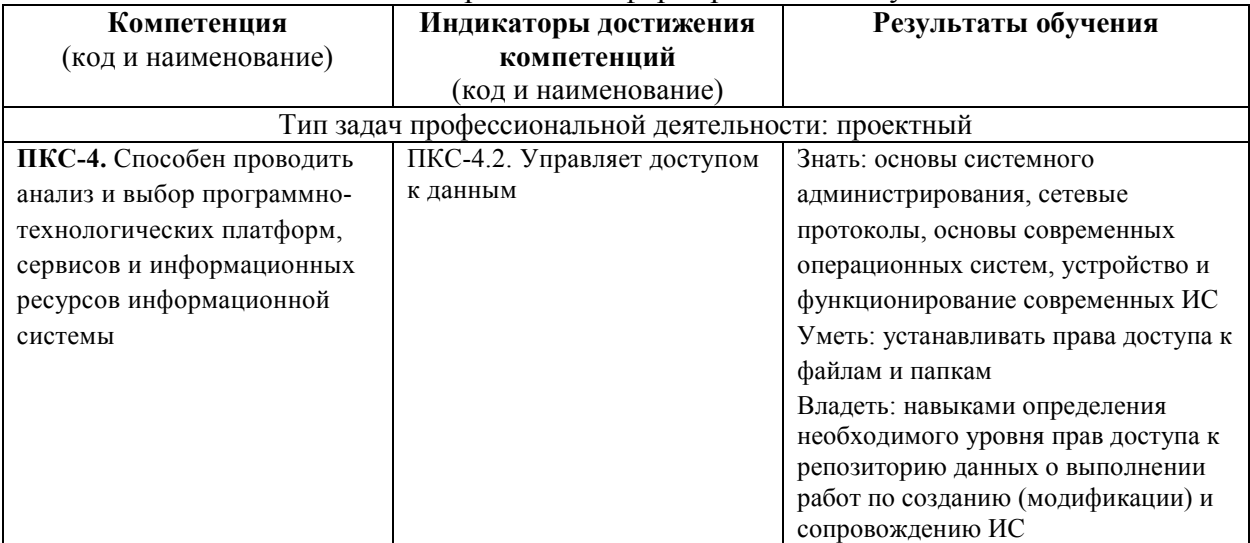

Освоение дисциплины направлено на формирование следующих компетенций:

*Этапы формирования компетенций в процессе освоения образовательной* **программы**: в соответствии с учебным планом и планируемыми результатами освоения ОПОП.

| Вид занятий                                                    | $\overline{c}$ | 3 |     |                  |  |  | 6 |  |  |  | 8 |   | Итого |                  |
|----------------------------------------------------------------|----------------|---|-----|------------------|--|--|---|--|--|--|---|---|-------|------------------|
|                                                                |                |   | УΠ  | РПД              |  |  |   |  |  |  |   |   | УΠ    | РПД              |
| Лекции                                                         |                |   | 20  | 20               |  |  |   |  |  |  |   |   | 20    | 20               |
| Лабораторные                                                   |                |   | 40  | 40               |  |  |   |  |  |  |   |   | 40    | 40               |
| <b>KCP</b>                                                     |                |   | 2   | $\overline{2}$   |  |  |   |  |  |  |   |   | 2     | $\overline{2}$   |
| Курсовая работа                                                |                |   |     |                  |  |  |   |  |  |  |   |   |       |                  |
| Консультация                                                   |                |   |     |                  |  |  |   |  |  |  |   |   |       |                  |
| Прием зачета                                                   |                |   |     | $0,15 \mid 0,15$ |  |  |   |  |  |  |   |   |       | $0,15 \mid 0,15$ |
| Контактная работа обучающихся с<br>преподавателем (аудиторная) |                |   |     | 62,1562,15       |  |  |   |  |  |  |   |   |       | 62,1562,15       |
| Сам. работа                                                    |                |   |     | 45,8545,85       |  |  |   |  |  |  |   |   |       | 45,8545,85       |
| Контроль                                                       |                |   |     |                  |  |  |   |  |  |  |   |   |       |                  |
| Итого                                                          |                |   | 108 | 108              |  |  |   |  |  |  |   | 8 | 108   | 108              |

### **4. РАСПРЕДЕЛЕНИЕ ЧАСОВ ДИСЦИПЛИНЫ ПО СЕМЕСТРАМ (очная форма)**

### **РАСПРЕДЕЛЕНИЕ ЧАСОВ ДИСЦИПЛИНЫ ПО КУРСАМ (заочная форма)**

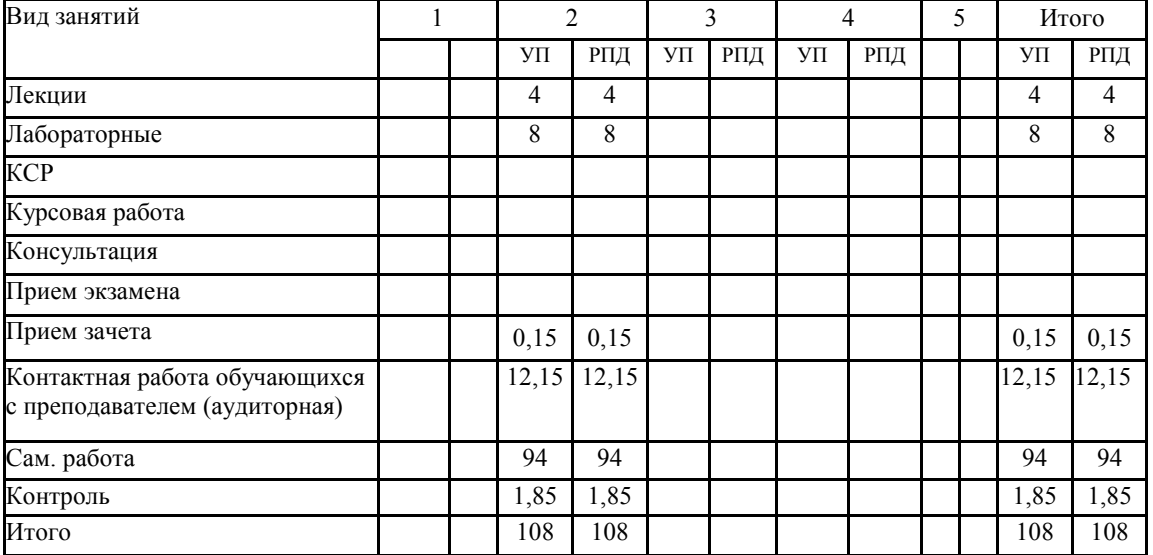

### **СТРУКТУРА И СОДЕРЖАНИЕ ДИСЦИПЛИНЫ (очная форма)**

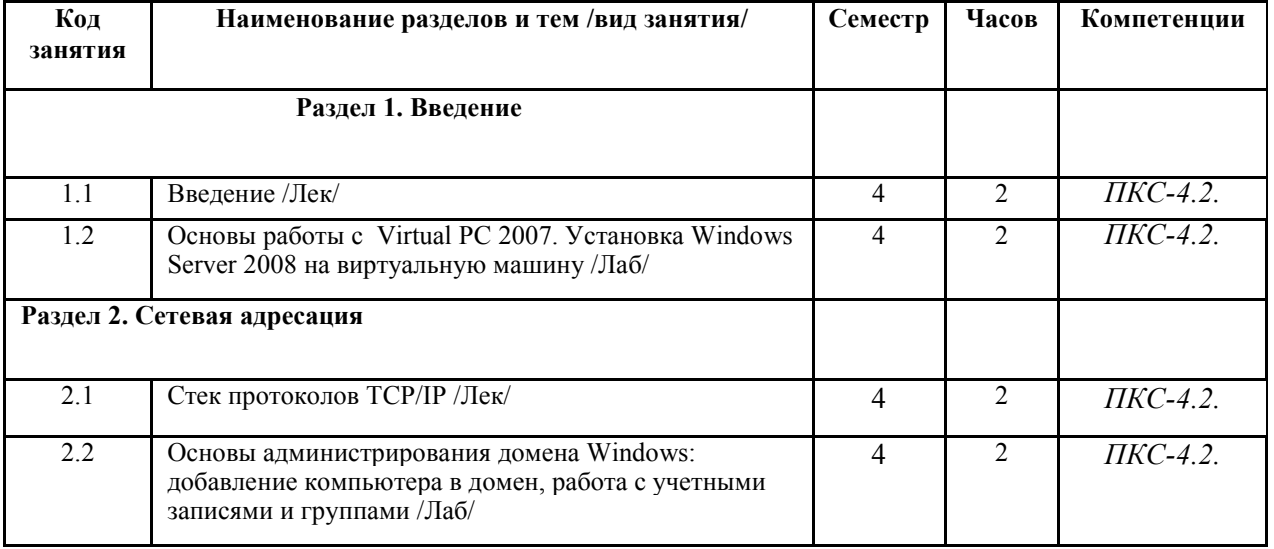

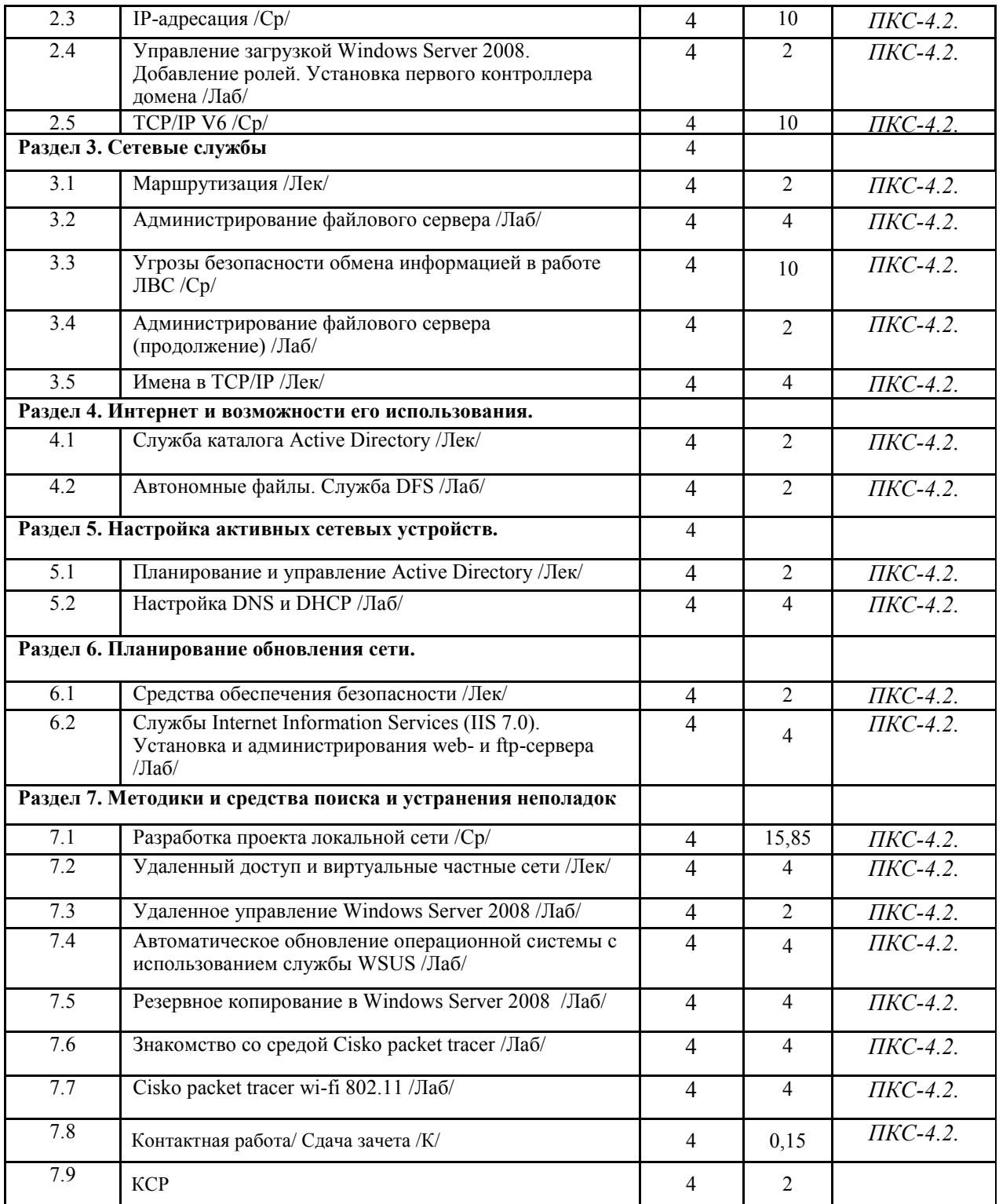

# **СТРУКТУРА И СОДЕРЖАНИЕ ДИСЦИПЛИНЫ (заочная форма)**

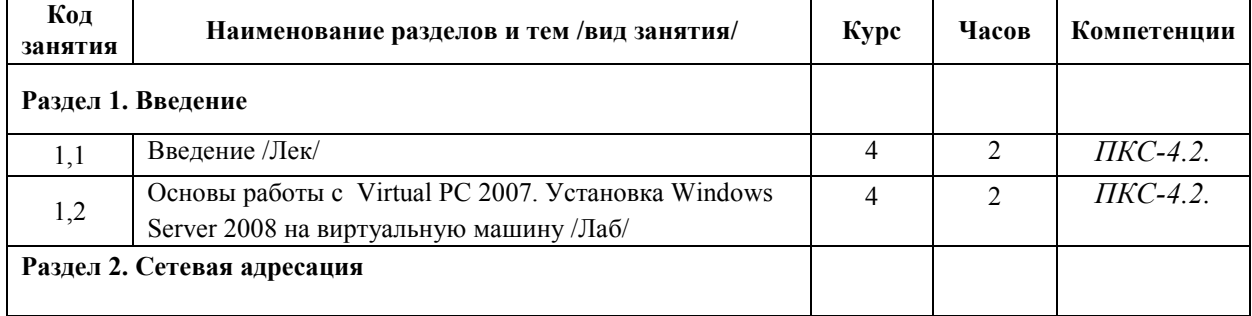

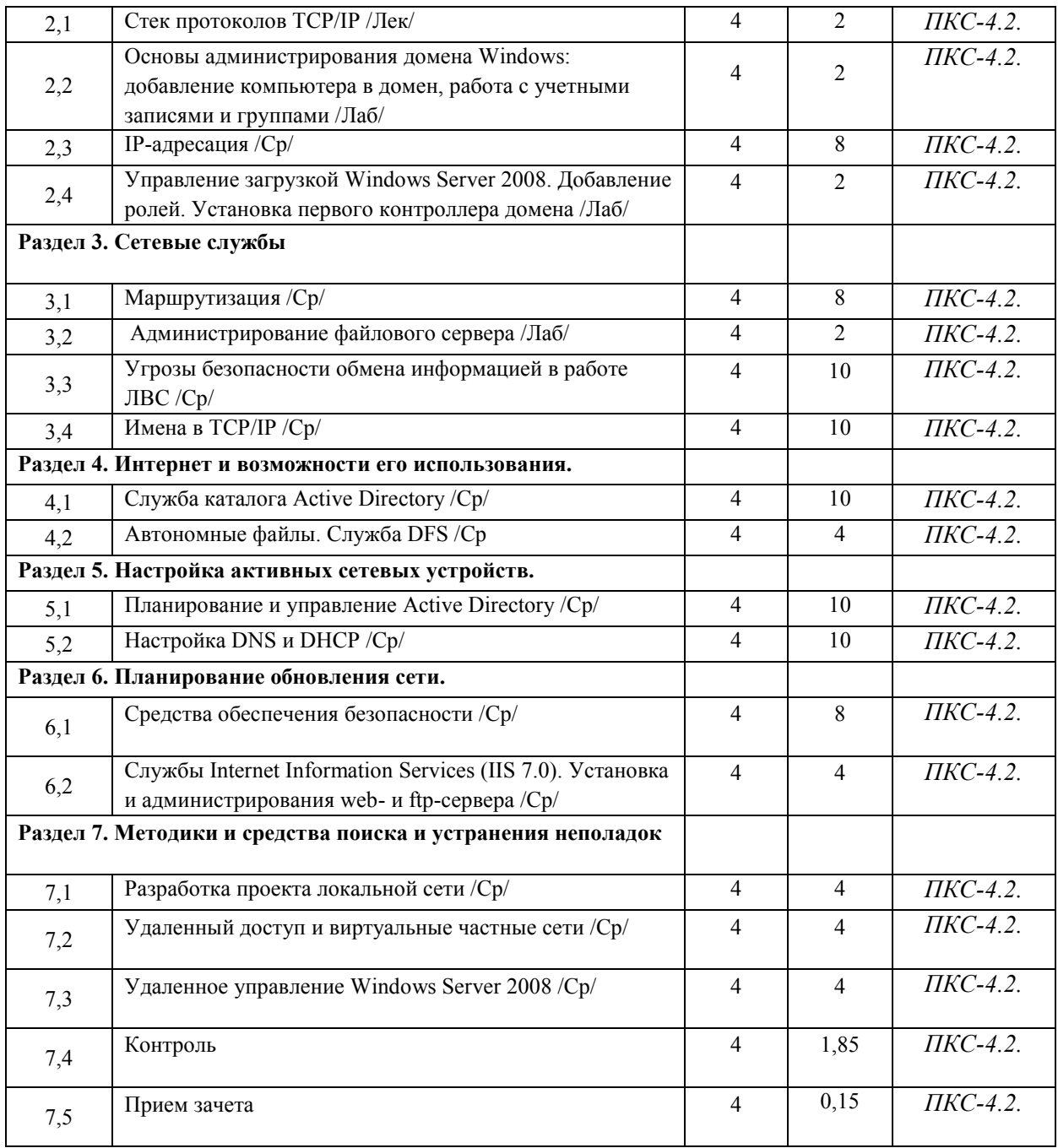

Реализация программы предполагает использование традиционной, активной и интерактивной форм обучения на лекционных и лабораторных занятиях.

# **5. ФОНД ОЦЕНОЧНЫХ СРЕДСТВ**

**Приложение №1** 

## **6. УЧЕБНО-МЕТОДИЧЕСКОЕ И ИНФОРМАЦИОННОЕ ОБЕСПЕЧЕНИЕ ДИСЦИПЛИНЫ (МОДУЛЯ)**

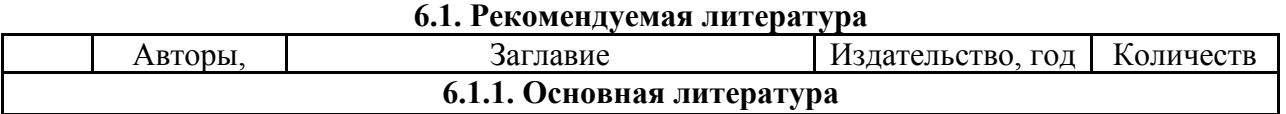

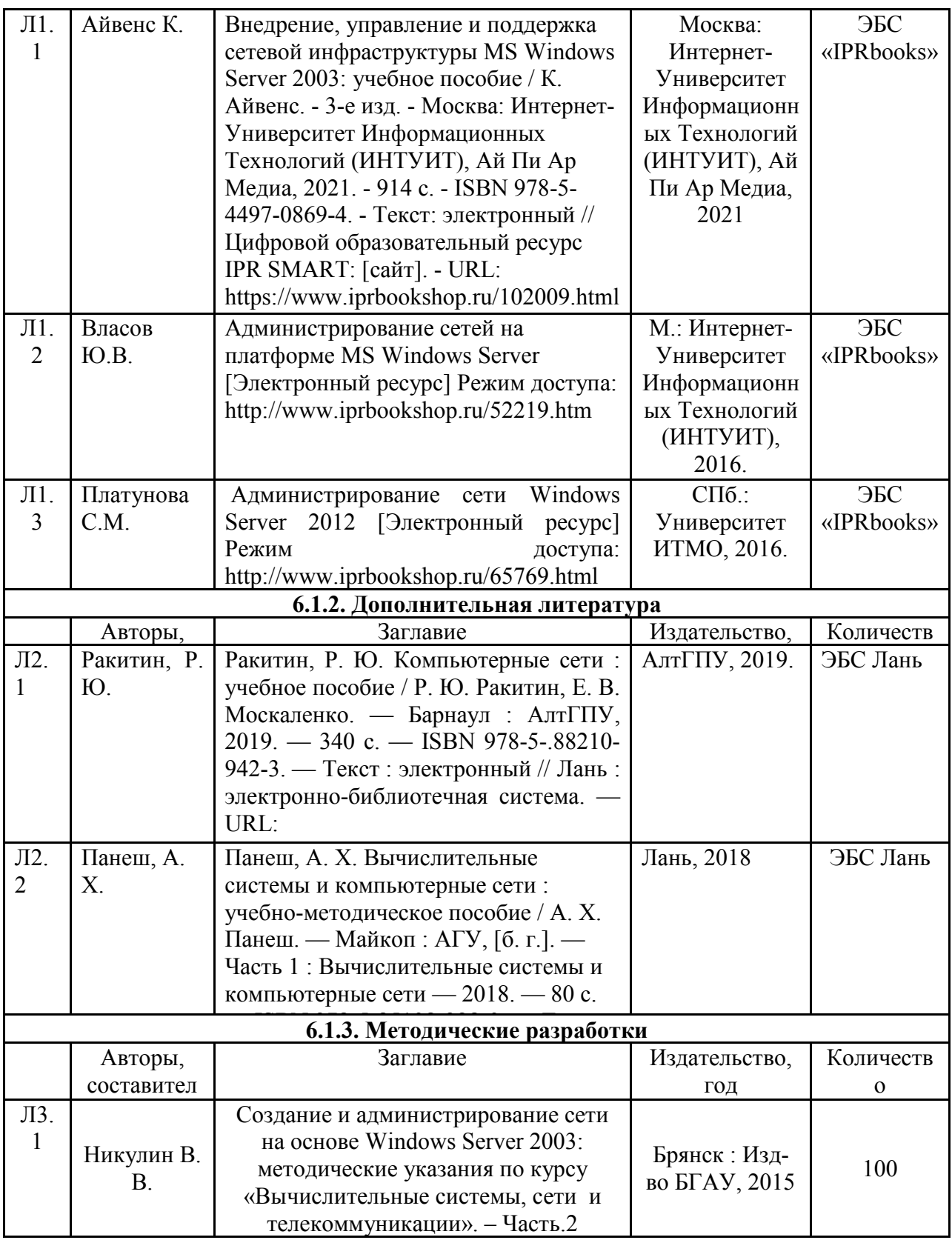

## **6.2. Перечень современных профессиональных баз данных и информационных**

#### **справочных систем**

1. Компьютерная информационно-правовая система «КонсультантПлюс»

2. Профессиональная справочная система «Техэксперт»

3. Официальный интернет-портал базы данных правовой информации http://pravo.gov.ru/

4. Портал Федеральных государственных образовательных стандартов высшего образования http://fgosvo.ru/

5. Портал "Информационно-коммуникационные технологии в образовании" http://www.ict.edu.ru/

6. Web of Science Core Collection политематическая реферативно-библиографическая и наукометрическая (библиометрическая) база данных http://www.webofscience.com

7. Полнотекстовый архив «Национальный Электронно-Информационный Консорциум» (НЭИКОН) https://neicon.ru/

8. Базы данных издательства Springer https://link.springer.com/

### **6.3. Перечень программного обеспечения**

- 1. Операционная система Microsoft Windows XP Professional Russian
- 2. Операционная система Microsoft Windows 7 Professional Russian
- 3. Операционная система Microsoft Windows 10 Professional Russian
- 4. Операционная система Microsoft windows server 2008/2012
- 5. Офисное программное обеспечение Microsoft Office 2010 Standart
- 6. Офисное программное обеспечение Microsoft Office 2013 Standart
- 7. Офисное программное обеспечение Microsoft Office 2016 Standart
- 8. Офисное программное обеспечение OpenOffice
- 9. Офисное программное обеспечение LibreOffice
- 10. Программа для распознавания текста ABBYY Fine Reader 11
- 11. Программа для просмотра PDF Foxit Reader
- 12. Интернет-браузеры

### **7. МАТЕРИАЛЬНО-ТЕХНИЧЕСКОЕ ОБЕСПЕЧЕНИЕ ДИСЦИПЛИНЫ**

*Учебная аудитория для проведения учебных занятий лекционного типа, занятий семинарского типа, курсового проектирования (выполнения курсовых работ), групповых и индивидуальных консультаций, текущего контроля и промежуточной аттестации – 3-306* 

*Основное оборудование и технические средства обучения:* 

*Специализированная мебель на 24 посадочных мест, доска настенная, рабочее место преподавателя. 13 компьютеров с выходом в локальную сеть и Интернет, электронным учебно-методическим материалам, библиотечному электронному каталогу, ЭБС, к электронной информационно-*

*образовательной среде, мультимедийный проектор.* 

*Учебно-наглядные пособия:* 

*Информационно-тематический стенд* 

*Лицензионное программное обеспечение:* 

*ОС Windows 10 (Контракт №112 от 30.07.2015). Срок действия лицензии – бессрочно.* 

*Microsoft Office ProPlus 2019(Гос. контракт №8 от 16.04.2021 с ООО «+Альянс»). Срок действия лицензии – бессрочно.* 

*ArcGIS 10.2 (Договор 28/1/3 от 28.10.2013 с ООО ЭСРИ СНГ). Срок действия лицензии – бессрочно.* 

*Microsoft Visual Studio 2010 ((Гос. контракт №8 от 16.04.2021 с ООО «+Альянс»). Срок действия лицензии – бессрочно.* 

*Лицензионное программное обеспечение отечественного производства:* 

*CREDO III (Договор 485/12 от 05.09.2012 с ООО Кредо-Диалог). Срок действия лицензии – бессрочно.* 

*КОМПАС-3D (Сублицензионный договор №МЦ-19-00205 от 07.05.2019 с АСКОН-ЦР). Срок действия лицензии – бессрочно.* 

*Наш Сад 10 (Контракт №CCG\_БР-542 от 04.10.2017 с ООО Сити-Комп Групп). Срок действия лицензии – бессрочно.* 

*Консультант Плюс (справочно-правовая система) (Гос. контракт №41 от 30.03.2018 с ООО Альянс). Срок действия лицензии – бессрочно.* 

*Свободно распространяемое программное обеспечение:*

*LibreOffice (свободно распространяемое ПО).* 

*GIMP (свободно распространяемое ПО).* 

*MetaTrader 4 (свободно распространяемое ПО). QGIS (свободно распространяемое ПО). Ramus Educational (свободно распространяемое ПО). StarUML (свободно распространяемое ПО). Bizagi Modeler (свободно распространяемое ПО). Figma (свободно распространяемое ПО). Яндекс.Браузер (свободно распространяемое ПО).*

*Помещения для хранения и профилактического обслуживания учебного оборудования - 3-315, 3-303. Оснащены специализированной мебелью (столы, стулья, шкафы с инструментами для ремонта и профилактического обслуживания учебного оборудования)* 

*Помещения для самостоятельной работы:* 

*Читальный зал научной библиотеки.* 

*Основное оборудование и технические средства обучения:* 

*Специализированная мебель на 100 посадочных мест, доска настенная, кафедра, рабочее место преподавателя. 15 компьютеров с выходом в локальную сеть и Интернет, электронным учебно-методическим материалам, библиотечному электронному каталогу, ресурсам ЭБС, к электронной информационно-образовательной среде.* 

*Лицензионное программное обеспечение:* 

*ОС Windows 10 (Договор 15948 от 14.11.2012). Срок действия лицензии – бессрочно.* 

*Лицензионное программное обеспечение отечественного производства:* 

*Консультант Плюс (справочно-правовая система) (Гос. контракт №41 от 30.03.2018 с ООО Альянс). Срок действия лицензии – бессрочно.* 

*Свободно распространяемое программное обеспечение:* 

*LibreOffice (свободно распространяемое ПО).* 

*Яндекс.Браузер (свободно распространяемое ПО).* 

### **8. ОБЕСПЕЧЕНИЕ ОБРАЗОВАТЕЛЬНОГО ПРОЦЕССА ДЛЯ ЛИЦ С ОГРАНИЧЕННЫМИ ВОЗМОЖНОСТЯМИ ЗДОРОВЬЯ И ИНВАЛИДОВ**

• для слепых и слабовидящих:

- лекции оформляются в виде электронного документа, доступного с помощью компьютера со специализированным программным обеспечением;

- письменные задания выполняются на компьютере со специализированным программным обеспечением, или могут быть заменены устным ответом;

- обеспечивается индивидуальное равномерное освещение не менее 300 люкс;

- для выполнения задания при необходимости предоставляется увеличивающее устройство; возможно также использование собственных увеличивающих устройств;

- письменные задания оформляются увеличенным шрифтом;

- экзамен и зачёт проводятся в устной форме или выполняются в письменной форме на компьютере.

• для глухих и слабослышащих:

- лекции оформляются в виде электронного документа, либо предоставляется звукоусиливающая аппаратура индивидуального пользования;

- письменные задания выполняются на компьютере в письменной форме;

- экзамен и зачёт проводятся в письменной форме на компьютере; возможно проведение в форме тестирования.

• для лиц с нарушениями опорно-двигательного аппарата:

- лекции оформляются в виде электронного документа, доступного с помощью компьютера со специализированным программным обеспечением;

- письменные задания выполняются на компьютере со специализированным программным обеспечением;

- экзамен и зачёт проводятся в устной форме или выполняются в письменной форме на компьютере.

При необходимости предусматривается увеличение времени для подготовки ответа.

Процедура проведения промежуточной аттестации для обучающихся устанавливается с учётом их индивидуальных психофизических особенностей. Промежуточная аттестация может проводиться в несколько этапов.

При проведении процедуры оценивания результатов обучения предусматривается

использование технических средств, необходимых в связи с индивидуальными особенностями обучающихся. Эти средства могут быть предоставлены университетом, или могут использоваться собственные технические средства.

Проведение процедуры оценивания результатов обучения допускается с использованием дистанционных образовательных технологий.

Обеспечивается доступ к информационным и библиографическим ресурсам в сети Интернет для каждого обучающегося в формах, адаптированных к ограничениям их здоровья и восприятия информации:

- для слепых и слабовидящих:
- в печатной форме увеличенным шрифтом;

- в форме электронного документа;

- в форме аудиофайла.
- для глухих и слабослышащих:
- в печатной форме;
- в форме электронного документа.
- для обучающихся с нарушениями опорно-двигательного аппарата:
- в печатной форме;
- в форме электронного документа;
- в форме аудиофайла.

Учебные аудитории для всех видов контактной и самостоятельной работы, научная библиотека и иные помещения для обучения оснащены специальным оборудованием и учебными местами с техническими средствами обучения:

• для слепых и слабовидящих:

- электронно-оптическое устройство доступа к информации для лиц с ОВЗ предназначено для чтения и просмотра изображений людьми с ослабленным зрением.

- специализированный программно-технический комплекс для слабовидящих. (аудитория 1-203)

• для глухих и слабослышащих:

 - автоматизированным рабочим местом для людей с нарушением слуха и слабослышащих;

- акустический усилитель и колонки;

- индивидуальные системы усиления звука

«ELEGANT-R» приемник 1-сторонней связи в диапазоне 863-865 МГц

«ELEGANT-T» передатчик

«Easy speak» - индукционная петля в пластиковой оплетке для беспроводного подключения устройства к слуховому аппарату слабослышащего

- Микрофон петличный (863-865 МГц), Hengda
- Микрофон с оголовьем (863-865 МГц)

- групповые системы усиления звука

-Портативная установка беспроводной передачи информации .

- для обучающихся с нарушениями опорно-двигательного аппарата:
	- передвижными, регулируемыми эргономическими партами СИ-1;
	- компьютерной техникой со специальным программным обеспечением.

# **Приложение 1**

# **ФОНД ОЦЕНОЧНЫХ СРЕДСТВ**

по дисциплине

# **Сетевое администрирование**

# **1. ПАСПОРТ ФОНДА ОЦЕНОЧНЫХ СРЕДСТВ**

Направление подготовки: 09.03.03 Прикладная информатика

Профиль Программно-технические средства информатизации

Дисциплина: Сетевое администрирование

Форма промежуточной аттестации: зачет

# **2. ПЕРЕЧЕНЬ ФОРМИРУЕМЫХ КОМПЕТЕНЦИЙ И ЭТАПЫ ИХ ФОРМИРОВАНИЯ**

### **2.1. Компетенции, закреплённые за дисциплиной ОПОП ВО.**

Изучение дисциплины «Сетевое администрирование» направлено на формирование следующих компетенций:

**профессиональных компетенций (ПКС):** 

**ПКС-4. Способен проводить анализ и выбор программнотехнологических платформ, сервисов и информационных ресурсов информационной системы** 

**ПКС-4.2. Управляет доступом к данным** 

### **2.2. Процесс формирования компетенций по дисциплине**

### **«Сетевое администрирование»**

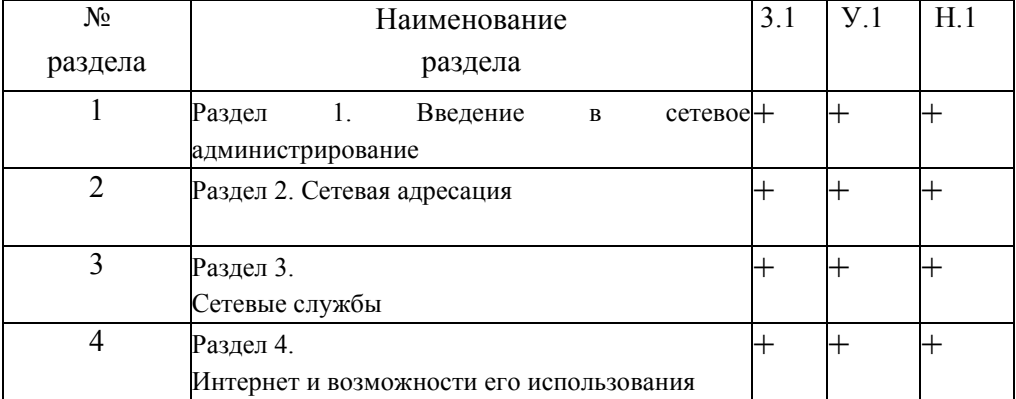

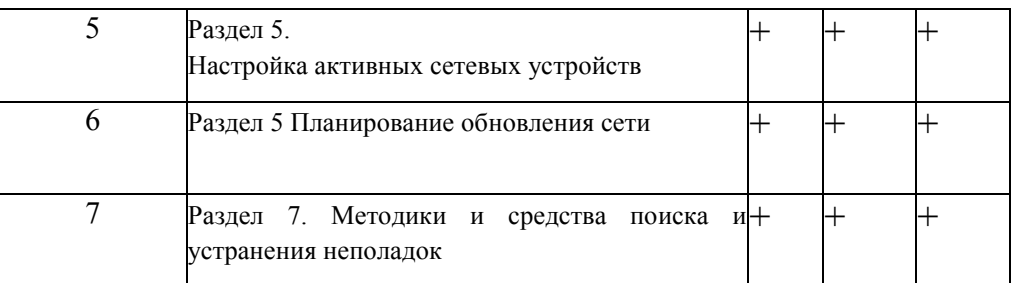

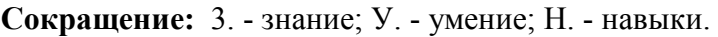

### **2.3. Структура компетенций по дисциплине Сетевое администрирование**

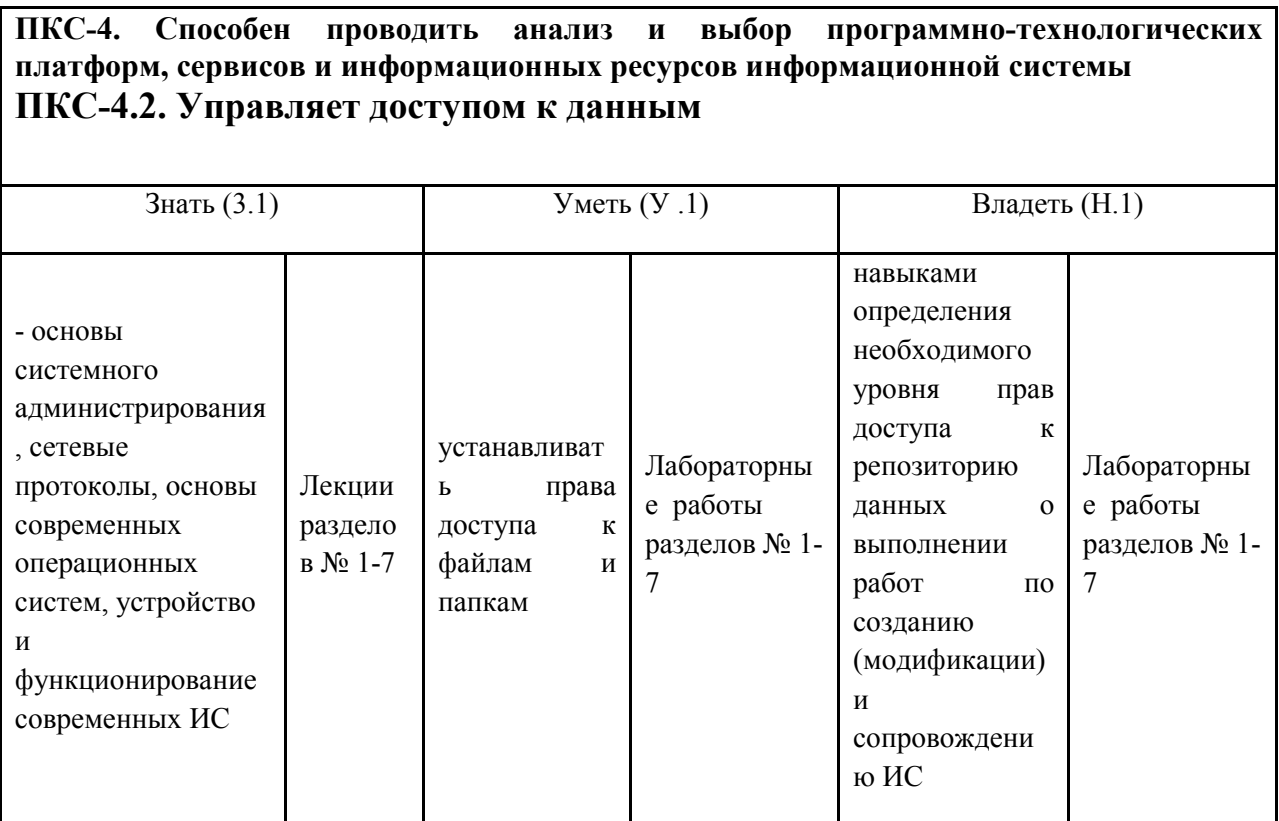

# **3. ПОКАЗАТЕЛИ, КРИТЕРИИ ОЦЕНКИ КОМПЕТЕНЦИЙ И ТИПОВЫЕ КОНТРОЛЬНЫЕ ЗАДАНИЯ**

*3.1. Оценочные средства для проведения промежуточной аттестации дисциплины* 

### **Карта оценочных средств промежуточной аттестации дисциплины, проводимой в**

### **форме зачет**

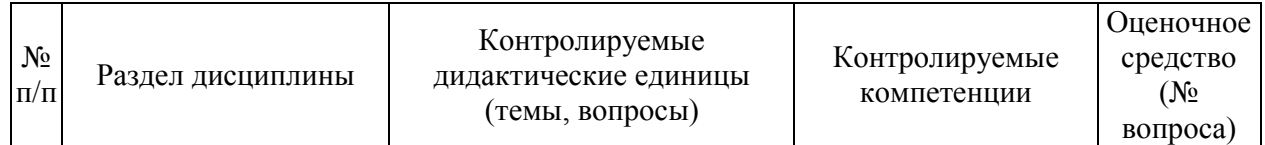

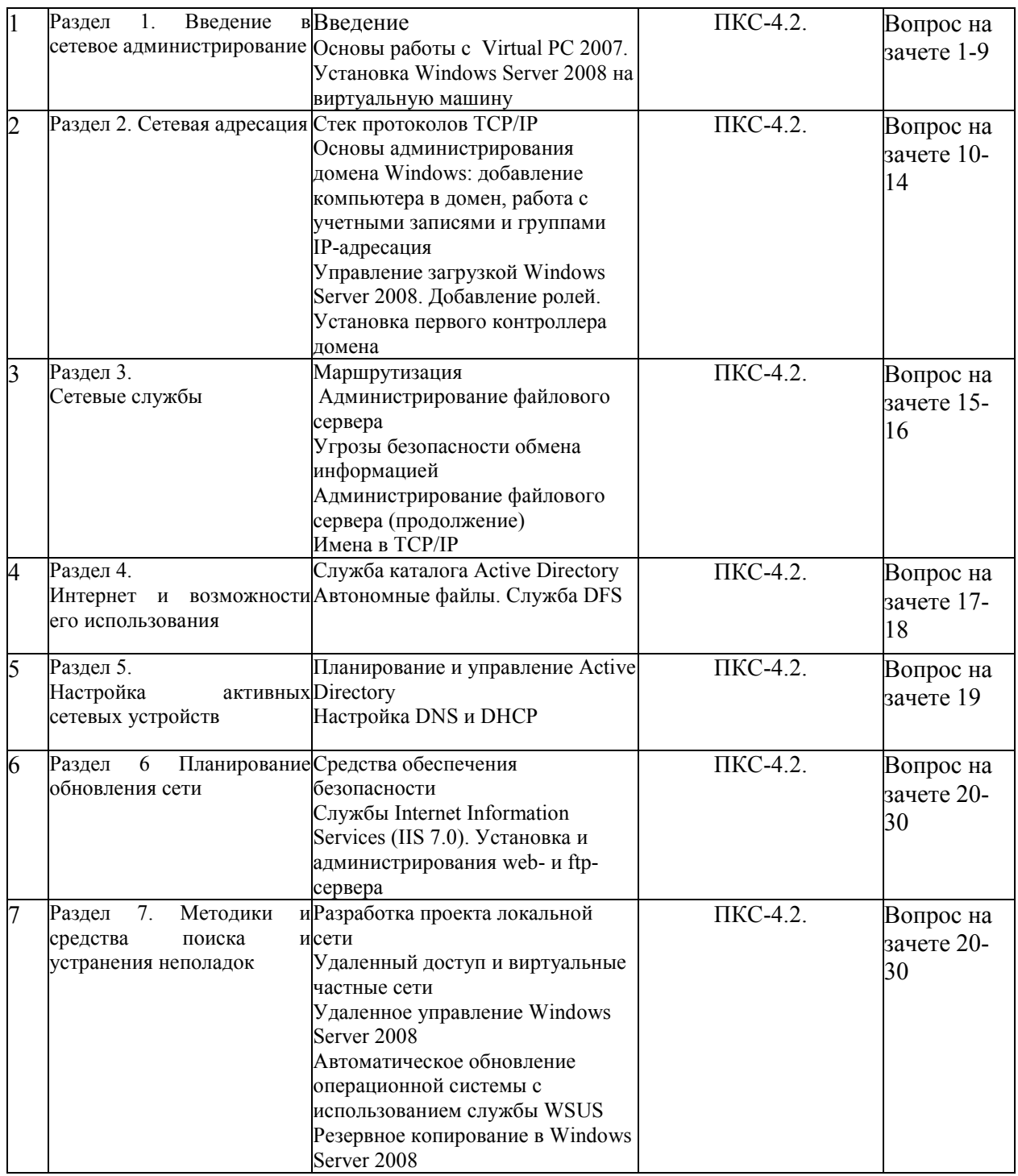

#### **Перечень вопросов к зачету по дисциплине «Сетевое администрирование»**

- 1. Распределенные информационные системы. Типы архитектур распределенных информационных систем. Задачи администрирования информационных систем.
- 2. Стек протоколов TCP/IP, использование протоколов TCP/IP для построения вычислительных сетей. Адресация в сетях TCP/IP. Управление адресацией в сетях IP.
- 3. Маршрутизация в сетях TCP/IP. Подсети. Маска подсети. Основные задачи администрирования маршрутизации сетей TCP/IP.
- 4. Доменная система имен. Зоны DNS, записи DNS. Службы DNS, функции и назначение. Серверы DNS, администрирование серверов DNS.
- 5. Основные параметры настройки протоколов TCP/IP в ОС Windows. Просмотр и управление сетевыми подключениями (графические утилиты, утилиты командной строки).
- 6. Команды управления маршрутизацией в ОС Windows. Служба маршрутизации и удаленного доступа, основные задачи администрирования.
- 7. Сетевые службы Windows, администрирование служб: запуск, приостановка и остановка служб. Утилиты управления службами. Одноранговые сети Microsoft. Команды **NET**. Параметры команды, примеры использования.
- 8. Организация и использование файлового сервера в сетях Microsoft. Утилиты управления общими файловыми ресурсами (графические утилиты, утилиты командной строки).
- 9. Управление безопасностью файловых ресурсов. Разграничение доступа к ресурсам файлового сервера (графические утилиты, утилиты командной строки). Шифрование данных.
- 10. Службы каталогов, функции и назначение. Служба каталогов Active Directory. Компоненты структуры каталога Active Directory.
- 11. Управление пользователями в операционных системах. Основные задачи администрирования пользователей. Понятие учетной записи. Доменные и локальные учетные записи.
- 12. Инструменты администрирования пользователей в доменах Microsoft (графические утилиты, утилиты командной строки).
- 13. Группы безопасностей в сетях Microsoft. Типы групп безопасностей, их назначение. Встроенные группы безопасности, их назначение.
- 14. Инструменты администрирования группами безопасности (графические утилиты, утилиты командной строки, программный интерфейс).
- 15. Обеспечение информационной безопасности в сетях Microsoft: аутентификация, разграничение доступа, групповые политики. Инструменты анализа и управления безопасностью в сетях Microsoft.
- 16. Аутентификация в распределенных системах. Схема Kerberos, применение схемы Kerberos в доменах Windows.
- 17. Управление доступом к данным. Списки прав доступа к объектам операционной системы, управление доступом к файлам и каталогам (графические утилиты, утилиты командной строки).
- 18. Групповые политики, функции и назначения. Объекты групповой политики. Использование групповых политик для задач администрирования.
- 19. Создание и редактирование объектов групповой политики. Инструменты управления групповыми политиками.
- 20. Шаблоны безопасности в ОС Windows, их назначение. Инструменты управления шаблонами безопасности (графические утилиты, утилиты командной строки).
- 21. Контроллеры доменов, функции и назначение. Роли контроллеров в схеме Active Directory. Репликация данных между контроллерами доменов, протоколы репликации.
- 22. Утилиты командной строки для управления удаленным компьютером: просмотр информации об удаленной системе, запуск и остановка служб и приложений, остановка удаленной системы.
- 23. Централизованная обработка данных. Серверы терминалов. Управление многопользовательской средой. Инструменты администрирования.
- 24. Серверы БД. Системы управления базами данных. Административные задачи управления сервером БД.
- 25. Общая характеристика СУБД MS SQL Server 2008. Архитектура вычислительной среды. Компоненты MS SQL Server 2008, установка и настройка компонентов.
- 26. Основные задачи администрирования баз данных. Структура реляционной БД. Физическая и логическая структура БД. Объекты администрирования.
- 27. Структура базы данных в MS SQL Server 2008. Системные и пользовательские таблицы. Назначение системных таблиц, хранимых процедур.
- 28. Архитектура информационной безопасности сервера БД. Режимы аутентификации в MS SQL Server: проверка подлинности Windows, проверка средствами MS SQL Server, цифровые сертификаты.
- 29. Защита данных средствами СУБД. Использование ролевой модели. Роли пользователей на уровне сервера БД. Инструменты управления ролями пользователей.
- 30. Субъекты безопасности БД. Роли пользователей на уровне базы данных. Инструменты управления ролями пользователей на уровне БД.
- 31. Установка и начальная конфигурация сервера БД MS SQL Server 2008. Факторы, влияющие на производительность системы. Параметры установки и их назначение.
- 32. Средства мониторинга и анализа работы MS SQL Server. Использование средств мониторинга для повышения производительности сервера БД.
- 33. Основные службы MS SQL Server 2008, их функции и назначения. Инструменты управления службами. Учетные записи для автоматического запуска служб.
- 34. Файлы базы данных. Журналы транзакций, их назначение. Инструменты создания, удаления и управления файлами БД, журналами транзакций. Операторы Transact-SQL.
- 35. Резервное копирование и восстановление данных. Модели восстановления данных, их особенности. Стратегии резервного копирования и их связь с моделями восстановления.
- 36. Создание и управление пользовательскими БД. Присоединение и отсоединения БД. Резервное копирование БД.
- 37. Разграничение доступа к БД. Разрешения на уровне БД, таблиц, представлений, отдельных полей. Инструменты разграничения доступа к данным.
- 38. Веб-службы и веб-сервисы в Интернет. Основные протоколы прикладного уровня, используемые для передачи данных в Интернет. Клиент-серверные технологии. Провайдеры услуг Интернет.
- 39. Веб-серверы. Службы IIS в Windows. Основные понятия: веб-сервер, веб-узел, вебприложение, виртуальный каталог. Инструменты управления веб-службами. Диспетчер IIS.
- 40. Создание и управление веб-сервером с помощью Диспетчера IIS. Сохранение конфигурации и восстановление работы веб-сервера.
- 41. Сервис FTP, функции и назначение. Создание и конфигурирование ftp-сервера. Инструменты управления, решение основных административных задач.
- 42. Почтовые службы. Типы почтовых серверов. Службы SMTP в Windows. Задачи администрирование почтовых серверов.
- 43. Безопасность информационных систем. Политика информационной безопасности. Управление доступом к файловым ресурсам. Шифрование файловых ресурсов.
- 44. Безопасность информационных сервисов Интернет. Шифрование Интернет каналов. Протокол SSL. Цифровые сертификаты.

#### **Критерии оценки компетенций.**

Промежуточная аттестация обучающихся по дисциплине «Сетевое администрирование» проводится в соответствии с Уставом Университета, Положением о текущем контроле успеваемости и промежуточной аттестации обучающихся по программам ВО. Промежуточная аттестация по дисциплине проводится в соответствии с

рабочим учебным планом в 4 семестре в форме зачета у очной и заочной формы обучения.

 Обучающиеся допускается к зачету по дисциплине в случае выполнения им учебного плана по дисциплине: выполнения всех заданий и мероприятий, предусмотренных рабочей программой дисциплины.

#### *Оценивание студента на зачёте*

Оценка знаний студента на зачете носит комплексный характер и определяется его:

- ответом на зачете

- результатами промежуточной аттестации;

- прохождением итогового теста

Знания, умения, навыки студента на зачете оцениваются оценками: «*зачтено*», «*не зачтено».* 

#### Критерии оценки на зачете

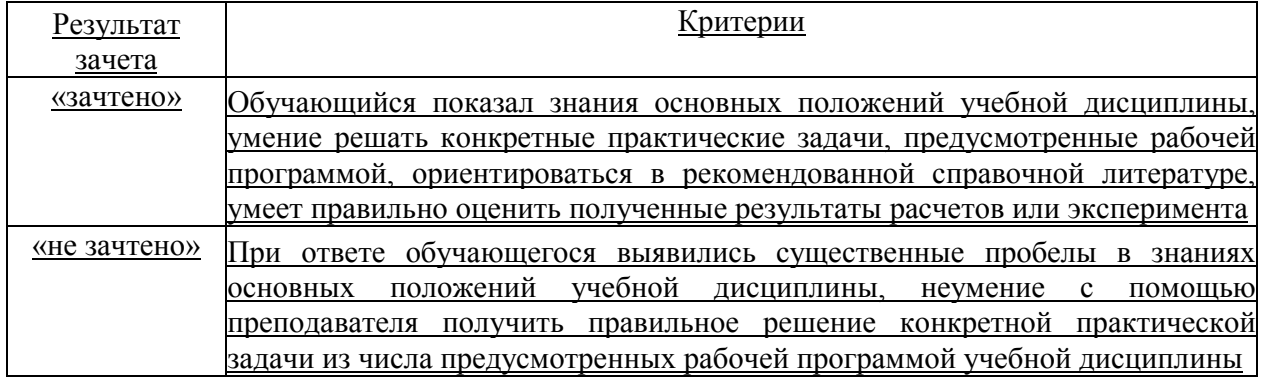

Оценка знаний обучаемых на экзамене носит комплексный характер, является балльной и определяется его:

- ответом на экзамене;
- результатами тестирования знаний основных понятий;
- активной работой на лабораторных занятиях.

## *3.2. Оценочные средства для проведения текущего контроля знаний по дисциплине*  **Карта оценочных средств текущего контроля знаний по дисциплине**

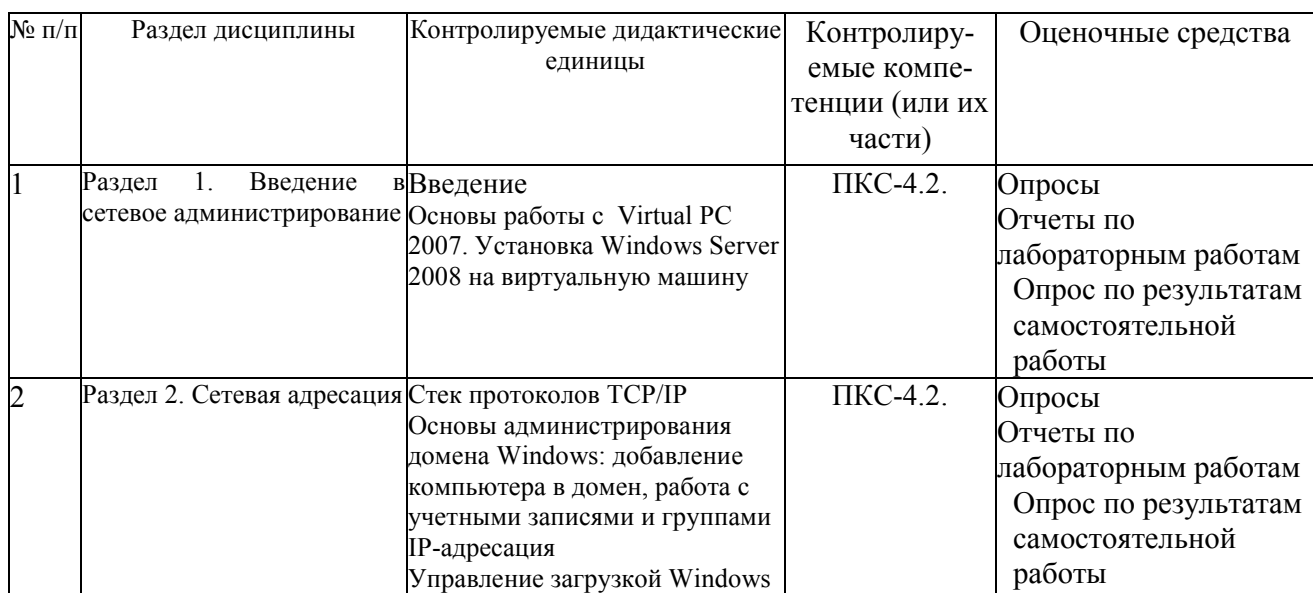

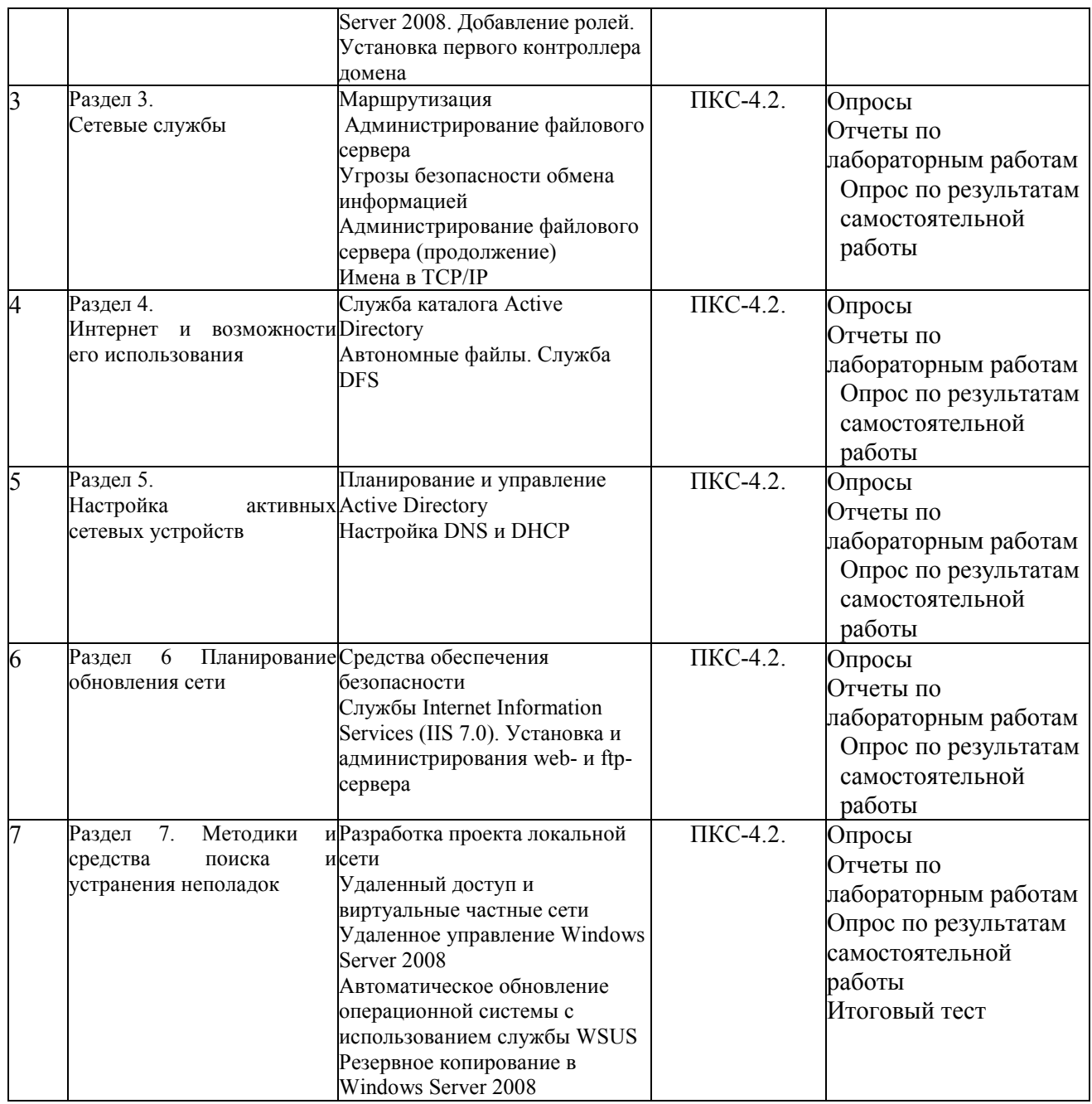

**Примерные тестовые задания для промежуточной аттестации и текущего контроля знаний** 

### **Пример тестовых заданий**

- 1. Какие компоненты из ниже перечисленных относятся к сетевым службам?
	- A. Кабельная система
	- B. Активное сетевое оборудование
	- C. Сетевые протоколы
	- D. Служба DNS
	- E. Служба DHCP
	- F. Служба файлов и печати
	- G. Служба каталогов
- 2. Какие компоненты из нижеперечисленных формируют сетевую инфраструктуру организации?
	- A. Кабельная система
	- B. Активное сетевое оборудование
	- C. Сетевые протоколы
- D. Служба файлов и печати
- E. Служба каталогов
- F. Служба DNS
- G. Служба DHCP
- 3. На каком протоколе базируется работа сети Интернет?
	- A. TCP/IP
	- B. IPX/SPX
	- C. AppleTalk
	- D. DLC
- 4. Что такое "Локальная Вычислительная Сеть" (ЛВС)?
	- A. Кабельная система + Сетевое оборудование + Сетевые узлы (компьютеры)
	- B. Снасть для ловли рыбы в локальных водоёмах вашего региона
- 5. Какие элементы из нижеперечисленных являются уровнями сетевой модели OSI?
	- A. Физический (Physical)
	- B. Канальный (Data link)
	- C. Сетевой (Network)
	- D. Транспортный (Transport)
	- E. Сеансовый (Session)
	- F. Уровень представлений (Presentation)
	- G. Уровень приложений (Application)
	- H. Кабельная система (Cabling system)
	- I. Сетевое оборудование (Network devices)
	- J. Сетевые протоколы (Network protocols)
- 6. Какие элементы из нижеперечисленных являются уровнями сетевой модели Министерства обороны США?
	- A. Физический (Physical)
	- B. Межсетевого обмена (Internetwork)
	- C. Транспортный (Transport)
	- D. Прикладной (Application)
	- E. Кабельная система (Cabling system)
	- F. Уровень презентаций (Presentation)
- 7. Назовите имя исполняемого файла, который инициирует процесс установки системы Windows Server (при запуске из-под 32-разрядной ОС семейства Windows)
	- A. winnt32.exe
	- B. i386.exe
	- C. ntoskernel.exe
	- D. winsowssetup.exe
- 8. Под какие файловые системы можно отформатировать раздел жесткого диска, на который устанавливается система Windows Server?
	- A. FAT
	- B. NTFS
	- C. NFS
	- D. CDFS
	- E. FreeBSD
- 9. Какие операции выполняются во время текстового этапа установки системы Windows Server?
	- A. Загрузка драйвера дискового контроллера
	- B. Создание, выбор, форматирование раздела жесткого диска
	- C. Изучение лицензионного соглашения на использование продукта
	- D. Копирование установочных файлов
	- E. Установка драйвера сетевого адаптера
- F. Установка драйвера видеоадаптера
- G. Настройка сетевых параметров
- H. Какие операции выполняются во время графического этапа установки системы Windows Server?
- 10. Создание, выбор, форматирование раздела жесткого диска
	- A. Загрузка драйвера дискового контроллера
	- B. Установка драйвера сетевого адаптера
	- C. Установка драйвера видеоадаптера
	- D. Настройка сетевых параметров
	- E. Назначение имени компьютера
	- F. Назначение пароля администратора
- 11. На каких носителях может находиться дистрибутив операционной системы Windows Server?
	- A. Сетевая папка
	- B. Жесткий диск компьютера
	- C. CD/DVD
	- D. Флоппи-диск
	- E. Магнитная лента
- 12. Укажите технологии, которые являются базовыми для систем семейства Windows

Server

- A. TCP/IP (версия 4)
- B. TCP/IP (версия 6)
- C. Протокол LDAP
- D. Служба DNS
- E. Служба WINS
- F. Протокол аутентификации Kerberos
- G. Динамические диски
- H. Групповые политики
- 13. Какие типы зон DNS поддерживаются службой DNS систем семейства Wndows Server?
	- A. Стандартная основная
	- B. Стандартная дополнительная
	- C. Интегрированная с Active Directory
	- D. Изолированная
- 14. Какие существуют типы запросов DNS?
	- A. Рекурсивный
	- B. Ассоциативный
	- C. Итеративный
	- D. Дистрибутивный
- 15. Какая команда Windows отображает конфигурацию протокола TCP/IP?
	- A. Ipconfig
	- B. ping
	- C. netstat
	- D. tracert
	- E. nbtstat
	- F. format
- 16. Назначение службы DNS
	- A. Разрешение имён узлов (хостов)
	- B. Разрешение имён NetBIOS
	- C. Настройка конфигурации протокола TCP/IP
- 17. Какое из данных чисел может быть IP-адресом сетевого узла?
	- A. 192.168.0.5
- B. 110000001010100000000000000000101
- $C. -348$
- D. 777.12.88.369
- 18. Какое число является двоичной формой записи маски подсети 255.255.255.0?
	- A. 1111111111111111111111100000000
	- $B = 10$
	- $C = 000000000000000000000000011111111$
- 19. Укажите минимальный набор параметров протокола ТСР/IР для любого сетевого узла
	- А. ІР-адрес
	- В. Маска подсети
	- С Основной шлюз
	- D. Список серверов DNS
- 20. Один из сетевых узлов вашей компании имеет IP-адрес 180.10.254.36 и маску подсети 255.255.240.0 Каково значение идентификатора сети (Network ID) у данного узла?
	- A. 10110100.00001001.11110000
	- B. 10110100.00001010.11100000
	- C. 10110110.00001010.1111
	- D. 10110100.00001010.1111
- 21. Если сетевой узел может обмениваться сетевыми пакетами с другими узлами в той же подсети, но не может обмениваться пакетами с узлами в других подсетях, то какой параметр данного узла вероятнее всего задан неверно?
	- А. ІР-алрес
	- Маска подсети  $B<sub>r</sub>$
	- $C_{\cdot}$ Основной шлюз
	- Предпочитаемый сервер DNS  $D_{\cdot}$
- 22. Какие утверждения об использовании широковещательных запросов для разрешения сетевых имен верны?
	- А. Широковещательные запросы порождают больший трафик, чем запросы к серверам DNS и WINS
	- В. Широковещательные запросы могут разрешать ТОЛЬКО имена компьютеров, расположенных в той же IP-сети
	- С. Для использования широковещательных запросов компьютер должен иметь файл Lmhosts
	- D. Широковещательные запросы работают быстрее, чем запросы к серверам DNS и WINS
- 23. Укажите назначение ключа /flushdns команды ipconfig
	- А. Очистка локального кэша разрешения имен DNS
	- В. Регистрация компьютера на сервере DNS
	- С. Очистка записей на сервере DNS
	- D. Репликация зон между серверами DNS
- 24. Укажите назначение ключа /registerdns команды ipconfig
	- А. Очистка локального кэша разрешения имен DNS
	- В. Регистрация компьютера на сервере DNS
	- С. Очистка записей на сервере DNS
	- D. Репликация зон между серверами DNS
- 25. Опишите назначение команды netstat
	- А. Отображение активных сетевых подключений по протоколу ТСР/IР и "слушающих" портов компьютера
	- В. Отображение статистики обмена сетевых пакетов на сетевом адаптере
	- С. Отображение статистики разрешения запросов службой DNS
- D. Настройка параметров TCP/IP на сетевом адаптере
- 26. Укажите элементы логической структуры Active Directory
	- A. Лес
	- B. Дерево
	- C. Организационное подразделение (OU)
	- D. IP-сеть
	- E. Домен
	- F. Сайт
- 27. Укажите элементы физической структуры Active Directory
	- A. Лес
	- B. Дерево
	- C. Организационное подразделение (OU)
	- D. IP-сеть
	- E. Домен
	- F. Сайт
- 28. Укажите назначение Организационных Подразделений (OU)
	- A. Назначение прав доступа к файловым ресурсам
	- B. Делегирование административных полномочий
	- C. Применение групповых политик
	- D. Управление репликацией в домене
- 29. Назовите назначение сайтов Active Directory
	- A. Оптимизация доступа к веб-сайту организации
	- B. Оптимизация трафика репликации Active Directory
	- C. Оптимизация процесса регистрации в домене (logon/logoff)
- 30. Какой командой производится повышение роли простого сервера до контроллера домена?
	- A. dcpromo
	- B. ipconfig
	- C. nbtstat
	- D. netstat
- 31. Какой командой производится понижение роли контроллера домена до простого сервера?
	- A. dcpromo
	- B. nbtstat
	- C. tracert
	- D. format
- 32. Какие типы Хозяев Операций функционируют только в масштабе всего леса Active Directory?
	- A. RID master
	- B. PDC emulator
	- C. Domain Naming Master
	- D. Schema Master
	- E. Infrastructure Master
	- F. Global Catalog
- 33. Какие типы Хозяев Операций функционируют в каждом домене Active Directory?
	- A. RID master
	- B. Infrastructure Master
	- C. Domain Naming Master
	- D. Schema Master
	- E. PDC emulator
	- F. Global Catalog
- 34. Как называется процесс синхронизации экземпляров Active Directory на контроллерах доменов?
	- А. Репликация
	- В. Перенос зоны
	- С. Регистрация
	- D. Экспорт/импорт данных
- 35. Какая консоль позволяет выполнить принудительную репликацию контроллеров ломена?
	- A. Active Directory Сайты и службы
	- В. Active Directory Домены и доверия
	- С. Active Directory Пользователи и компьютеры
	- D DNS
	- E. DHCP
	- F. WINS
- 36. Из каких частей состоит каждая групповая политика?
	- А. Компьютер
	- В. Пользователь
	- C. Cepbep
	- **D.** Сеть
	- Е. Домен
	- **F.** Организационное подразделение
- 37. Какой тип зоны DNS для обслуживания Active Directory создается в результате работы программы dcpromo?
	- A. Интегрированная в Active Directory
	- В. Стандартная основная
	- С. Стандартная дополнительная
	- **D.** Линамическая
- 38. На томе с какой файловой системой размещается системный том Active Directory (SYSVOL)?
	- A. FAT12
	- $B$  FAT16
	- C. FAT32
	- D. NTFS
	- E. CDFS
- 39. Укажите особенности, характерные для доменной модели безопасности
	- А. Более простое администрирование
	- В. Более сложное администрирование
	- С. Централизованная БД учётных записей
	- D. Распределённая БД учётных записей
	- Е. Централизованное управление ресурсами
- 40. Укажите особенности, характерные для модели безопасности "Рабочая группа"
	- А. Более простое администрирование
	- В. Более сложное администрирование
	- С. Централизованная БД учётных записей
	- D. Распределённая БД учётных записей
	- Е. Централизованное управление ресурсами
- 41. Какова роль службы DNS для функционирования службы каталогов Active Directory?
	- А. Служба DNS используется для поиска компонент Active Directory
	- В. Служба DNS используется для поиска веб-сайтов
	- С. Служба DNS используется для регистрации пользователей в домене Active Directory

D. Служба DNS используется для репликации экземпляров БД Active Directory

### **Критерии оценки тестовых заданий Пример оценки тестовых заданий может определяться по формуле:**

*Число правильных ответов* 

*оц.тестир. =* ----------------------------------------------------------- \*4

*Всего вопросов в тесте* 

Где *Оц.тестир.-* оценка за тестирование. Оценка за тест используется как составная общей оценки за курс, как указано в примере п.3.1.